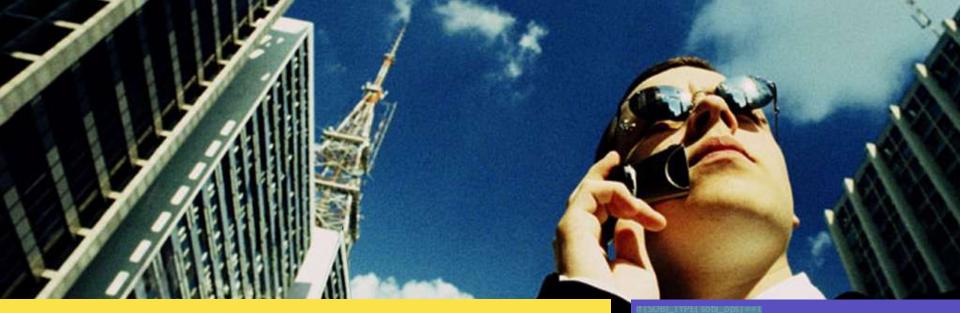

#### **Solaris 10 Security**

Darren J Moffat

Sr. Staff Engineer, Solaris Security

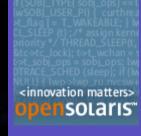

June 2005

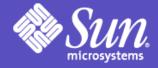

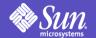

# Agenda

- Solaris's Overall Security Goals
- Strategic Investment Areas
  - Solaris 10 OS Features
  - Solaris 10 Networking
- How do things fit together
- Applies to AMD64, SPARC and X86

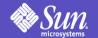

### Solaris Security Goals

- Defending
  - Provide strong assurance of system integrity
  - Defend system from unauthorized access

#### Enabling

- Secure authentication of all active subjects
- Protect communications between endpoints

#### Deploying

- Emphasize integratable stack architecture
- Interoperable with other security architectures
- Ease management and use of security features
- Receive independent assessment of security

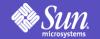

# Solaris Hardening

GOAL: Defend system from unauthorized access, Provide high assurance of system integrity

#### **Secure Deployment**

Secure Network Install
Minimal Initial Install
Profile-based Install
Validated Execution
File Integrity Protection

#### **Breach Containment**

Minimal Process Privileges Service Containment

#### **Access Control**

Role Based User Based File Based Packet Based

#### **Auditing**

Detailed Audit Trail

Centralized Logging

Enabling Intrusion Detection

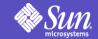

#### Solaris 10 OS Security

#### Conservative Security Posture @Install

- Minimal install option (Reduced Networking)
- More services off or local only after install
- Service Manager for hardening

#### Privileges (Process Rights Mgmt)

- Decomposition of root privileges
- Default for compatibility (root has all privs)
- Privileges can be inherited or relinquished

#### Zones (Containers)

- Virtualization into application environments
- Quarantine potentially risky software
- Global Zone can see into other zones (IDS use)

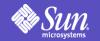

### Basic Web Server Deployment

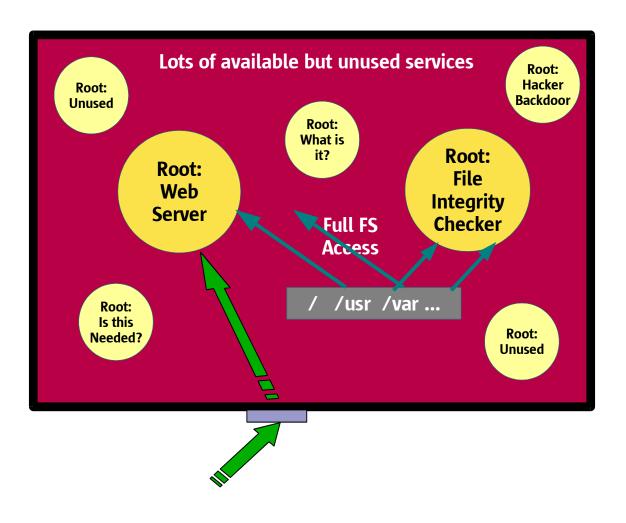

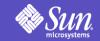

# Solaris Hardening Progress

#### Solaris 8

Role-Based Access Controls

Tightened file permissions

#### Solaris 9

More Granular Packages Non-executable stack option Flexible Password Encryption SunScreen 3.2
OS/Net - Non-exec stack

#### Solaris 10

Secure Remote Install (WANboot)
Service Management Framework
Granular Process Privileges
File Integrity Checker (BART)
Zones

Minimal Install Option Audit Enhancements Audit Logging w/syslog Stateful Packet Filtering

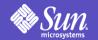

### Least Privilege in Solaris 10

- Traditional UNIX is root or user
  - Kernel checks explicitly for uid = 0 or object owner
- CMW and later (expired) POSIX specifications on least privilege.
- Solaris 10 privileges evolution of 10+ years of common criteria evaluated implementation experience from Trusted Solaris.

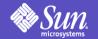

# Privilege Sets

- 48+ fine grained privileges instead of uid == 0
  - ppriv -lv : Shows privilege and what it protects.
- Each process has 4 privilege sets in its' kernel cred:
- Inheritable set (I)
  - The set of privileges child processes get on exec.
- Permitted set (P)
  - The maximum set of privileges for the process
- Effective set (E)
  - Subset of P that are currently asserted as needed by the process
- Limit set (L)
  - Upper bound a process and its children can obtain (takes effect on exec)

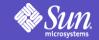

### Current Privilege Names

"contract\_event" Process/Request critical/reliable events "contract\_observer" Obsever events other than euid "cpc\_cpu" Access to per-CPU perf counters "dtrace\_kernel" DTrace kernel tracing DTrace process-level tracing "dtrace\_proc" "dtrace user" DTrace user-level tracing "file chown" Change file's owner/group IDs "file\_chown\_self" Give away (chown) files "file\_dac\_execute" Override file's execute perms "file\_dac\_read" Override file's read perms "file\_dac\_search" Override dir's search perms Override (non-root) file's write perms "file\_dac\_write" Create hard links to diff uid files "file\_link\_any" "file owner" Non-owner can do misc owner ops "file setid" Set uid/gid (non-root) to diff id "ipc\_dac\_read" Override read on IPC, Shared Mem perms "ipc\_dac\_write" Override write on IPC, Shared Mem perms "ipc\_owner" Override set perms/owner on IPC "net\_icmpaccess"Send/Receive ICMP packets "net\_privaddr" Bind to privilege port (<1023+extras) "net\_rawaccess" Raw access to IP "proc\_audit" Generate audit records "proc\_chroot" Change root (chroot) "proc\_clock\_highres" Allow use of hi-res timers

Non-root privileges

"proc\_exec" Allow use of execve() "proc\_fork" Allow use of fork\*() calls "proc\_info" Examine /proc of other processes "proc\_lock\_memory" Lock pages in physical memory "proc\_owner" See/modify other process states Increase priority/sched class "proc\_priocntl" "proc\_session" Signal/trace other session process "proc\_setid" Set process UID "proc\_taskid" Assign new task ID "proc\_zone" Signal/trace processes in other zones "sys\_acct" Manage accounting system (acct) "sys\_admin System admin tasks (node/domain name) "sys\_audit" Control audit system "sys\_config" Manage swap "sys\_devices" Override device restricts (exclusive) "sys\_ipc\_config" Increase IPC queue "sys\_linkdir" Link/unlink directories "sys\_mount" Filesystem admin (mount, quota) Config net interfaces, routes, stack "sys\_net\_config" "sys\_nfs" Bind NFS ports and use syscalls "sys\_res\_config" Admin processor sets, res pools "sys\_resource" Modify res limits (rlimit) "sys\_suser\_compat" 3rd party modules use of suser "svs\_time" Change system time

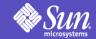

### Basic Privileges

- New for Solaris 10 are basic privileges.
  - Not in previous Trusted Solaris releases.
- These are things all normal users can normally do.
  - proc\_fork, proc\_exec, proc\_session,
    proc\_info, file\_link\_any
- Basic set will expand in future releases
- Dropping proc\_fork and proc\_exec from system
  daemons that should never fork or exec gives extra protection
  against buffer overflow exploits.
- Dropping proc\_info means you can't even see other processes exist.

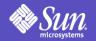

# Viewing process privileges ppriv(1)

```
islay# ps -o pid,user,ruser,group,rgroup,comm -p `pgrep nfsd`
                                   RGROUP COMMAND
 PID
         USER
                  RUSER
                           GROUP
                                   daemon /usr/lib/nfs/nfsd
 1145
       daemon
                 daemon
                          daemon
islay# ppriv `pgrep nfsd`
1145:
       /usr/lib/nfs/nfsd
flags = PRIV AWARE
 E: basic,!file link any,!proc exec,!proc fork,!proc info,!proc session,sys nfs
 I: basic,!file_link_any,!proc_exec,!proc_fork,!proc_info,!proc_session
 P: basic,!file_link_any,!proc_exec,!proc_fork,!proc_info,!proc_session,sys_nfs
 L: basic,!file_link_any,!proc_exec,!proc_fork,!proc_info,!proc_session
islay#
islay# ps -o pid,user,ruser,group,rgroup,comm -p `pgrep statd`
         USER
                 RUSER
                           GROUP RGROUP COMMAND
 PID
 245
                                   daemon /usr/lib/nfs/statd
       daemon
                daemon
                          daemon
islay# ppriv `pgrep statd`
245:
    /usr/lib/nfs/statd
flags = PRIV AWARE
       E: basic,!file_link_any,!proc_exec,!proc_info,!proc_session
        I: basic,!file link any,!proc exec,!proc fork,!proc info,!proc session
        P: basic,!file link any,!proc exec,!proc info,!proc session
       L: basic, !file_link_any, !proc_exec, !proc_fork, !proc_info, !proc_session
.slav#
```

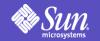

# What privileges do I need?

Privilege 'Debug" mode allows you to determine this:

```
ppriv -D $$
 cat /etc/shadow
cat[3003]: missing privilege "file_dac_read" (euid =
35661, syscall = 225) needed at ufs_iaccess+0xd2
cat: cannot open /etc/shadow
cp /usr/sbin/ping /tmp
ping[3016]: missing privilege "net_icmpaccess" (euid = 35661,
syscall = 230) for "devpolicy" needed at so_socket+0xa7
tmp/ping: socket Permission denied
```

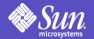

# RBAC & privileges

- RBAC profiles list the privileges the process will inherit when run.
- Examples:
- Process Management:solaris:cmd:::/usr/bin/nice:privs=proc\_owner,proc\_priocntl
- Process Management:solaris:cmd:::/usr/bin/kill:privs=proc\_owner
- File System Management:solaris:cmd:::/usr/sbin/umount:privs=sys\_mount
- Network Management:solaris:cmd:::/usr/sbin/ifconfig:privs=sys\_net\_config

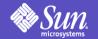

### SMF – Service Management Framework

- SMF: Dependancy based service startup/recovery
- SMF service definitions (manifests) contain security attributes:
  - Assign uid/gid/default and limit privileges for services
  - Provide a Solaris RBAC authorization that is required to administer the service.
    - Restart the lp service if the user had the authorization:
    - \$ svcadm restart svc://network/lp
  - Provide a Solaris RBAC authorization for reconfiguration of the service
- Provides distinction between configured/enabled
  - Service can be fully configured but disabled
  - enabled/disabled temporarily or permenantly

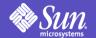

#### **SMF** Profiles

- Solaris 10 GA has two SMF profiles
  - generic.xml:
    - Most services enabled similar to Solaris 9.
  - generic\_limited\_net.xml
    - Fewer remotely available network services enabled
    - Only ssh for remote login, most other things off.
  - More coming in future releases
- Support for site profile(s) to enable/disable/configure services
  - Applied after system default (one of the above)

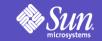

# Solaris 10 Protected System OS Hardening

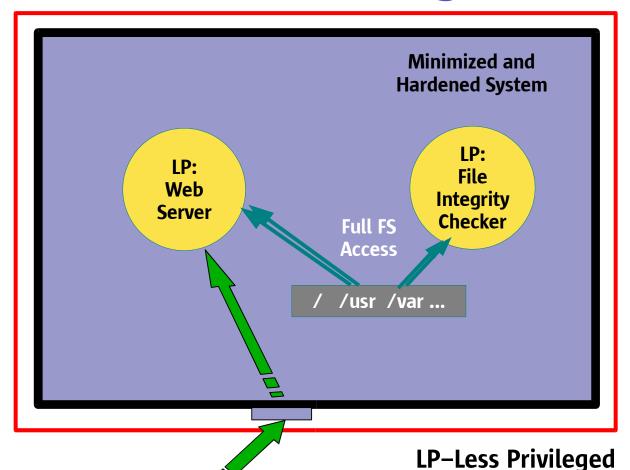

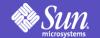

# Zones (Solaris Containers)

- Multiple virtualized application environments from a single Solaris kernel
- Works on all Solaris platforms from 1 CPU upwards.
- Process containment
  - Resource usage & security isolation
- No direct access to hardware
- Zones appear as separate hosts from "outside"
- Allows for separate uid /gid namespace per zone
  - Each zone has their own root user.
  - Can be in different nameservice domains
- Separate file system space

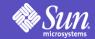

## **Zone Security Properties**

- Services can be isolated from each other
  - Quaranteening potentially risky software
  - Isolating multiple dis-trusting parties
  - Containing potential damage by a breach
- Global Zone can:
  - observe all activities inside each zone
  - not be seen by software in non global zone
  - change the contents or processes in each zone
  - house IDS that is undetectable and tamper-protected from zones
    - Including BSM Audit, BART/Tripwire
- Non-global Zones run with less privileges

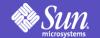

# Zones & Privileges

- Each Zone in Solaris has a subset of the available privileges.
  - Currently hardcoded: maybe configurable in future
- Zones don't have any of the system management privileges or the privileges for DTrace.
- Can only see processes in same Zone (except global zone)
- Processes in Zones can't send signals to other zones even if they do have proc\_session or proc\_owner
- Can't use shared memory between zones
- IPC possible, but needs "assist" from global zone or it is network based.

#### Solaris 10 Security

Non-root privileges

Not available in Zones

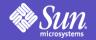

# Zones are Less Privileged

|                   | Process/Request critical/reliable     | "proc_exec" "proc_fork" | Allow use of execve() Allow use of fork*() calls |
|-------------------|---------------------------------------|-------------------------|--------------------------------------------------|
| events            | " Observer events ether there evid    | "proc_info"             | Examine /proc of other processes                 |
|                   | er" Obsever events other than euid    | •                       | · · · · · · · · · · · · · · · · · · ·            |
| "cpc_cpu"         | Access to per-CPU perf counters       |                         | ory" Lock pages in physical memory               |
| "dtrace_kernel"   | DTrace kernel tracing                 | "proc_owner"            | See/modify other process states                  |
| "dtrace_proc"     | DTrace process-level tracing          | "proc_priocntl"         | Increase priority/sched class                    |
| "dtrace_user"     | DTrace user-level tracing             | "proc_session"          | Signal/trace other session process               |
| "file_chown"      | Change file's owner/group IDs         | "proc_setid"            | Set process UID                                  |
| "file_chown_self" | Give away (chown) files               | "proc_taskid"           | Assign new task ID                               |
| "file_dac_execute | e" Override file's execute perms      | "proc_zone"             | Signal/trace processes in other zones            |
| "file_dac_read"   | Override file's read perms            | "sys_acct"              | Manage accounting system (acct)                  |
| "file_dac_search" | Override dir's search perms           | "sys_admin              | System admin tasks (node/domain                  |
| "file_dac_write"  | •                                     |                         | name)                                            |
| "file_link_any"   | Create hard links to diff uid files   | "sys_audit"             | Control audit system                             |
| "file_owner"      | Non-owner can do misc owner ops       | "sys_config"            | Manage swap                                      |
| "file_setid"      | Set uid/gid (non-root) to diff id     | "sys_devices"           | Override device restricts (exclusive)            |
| "ipc_dac_read"    | Override read on IPC, Shared Mem      | "sys_ipc_config"        | Increase IPC queue                               |
| ipc_dac_read      | perms                                 | "sys_linkdir"           | Link/unlink directories                          |
| "ipc_dac_write"   | Override write on IPC, Shared Mem     | "sys_mount"             | Filesystem admin (mount, quota)                  |
| ipc_uac_write     | ·                                     | "sys_net_config"        | Config net interfaces, routes, stack             |
| "inc owner"       | Override set norms (overer en IPC     | "sys_nfs"               | Bind NFS ports and use syscalls                  |
| "ipc_owner"       | Override set perms/owner on IPC       | •                       | Admin processor sets, res pools                  |
| •                 | Send/Receive ICMP packets             | "sys_res_config"        |                                                  |
| "net_privaddr"    | Bind to privilege port (<1023+extras) | "sys_resource"          | Modify res limits (rlimit)                       |
| "net_rawaccess"   | Raw access to IP                      |                         | oat" 3rd party modules use of suser              |
| "proc_audit"      | Generate audit records                | "sys_time"              | Change system time                               |
| "proc_chroot"     | Change root (chroot)                  |                         |                                                  |
| "proc_clock_high  | res" Allow use of hi-res timers       | Interesting             | Some interesting privileges                      |

Basic

Removed

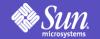

#### Secure Network Communications

**GOAL: Secure authentication of all subjects, Protect communication between endpoints** 

#### Strong User/Host Authentication

Single Network Sign-On

Mobile User Credentials

**Network Identity** 

Public Key Technology

#### Data Path Integrity

Digital Signatures and Hashes

#### **Private Communications**

**Encryption Technology** 

Secure Key Management

**Encrypted Data communication** 

Virtual Private Networking

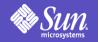

# Secure Communication Progress

#### Solaris 8

IPsec Support (AH, ESP) Smartcard Framework Kerberos Protocol/Crypto

**GSS-API** exposed

#### Solaris 9

TCP Wrappers w/inetd support Kerberos Infrastructure (KDC) Kerberos Enhancement Bundled 128 bit cryptography JDK 1.4 (JGSS, J-Kerberos) Smartcard Middleware API Smartcard Terminal API Restructured PAM modules

LDAP protected by SSL

Internet Key Exchange (IKE)

/dev/random

Secure Shell

IKE Hardware Crypto (PKCS#11)

IPsec Hardware Crypto.

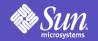

### Secure Communication Progress

#### Solaris 10

User Crypto. Framework (uCF)
Kernel Crypto. Framework (kCF)
SASL Framework & Mechanisms
Kerberos use of uCF and kCF
Kerberos support for 3DES/AES
PAM enhancements
KDC Incremental Propagation
Apache SSL
Mozilla GSS/Kerberos

Kerberized Applications
SPNego (GSS Negotiation)
IKE use of uCF
IPsec use of kCF
Java JCE use of uCF
LDAP protected by Kerberos
Secure Shell use of GSS-API
Apache GSS

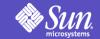

#### Password enhancements

- Failed login attempts can now lock account
  - Accounts can be marked as no lock
- Can now unlock an account preserving old password, passwd -u.
- Password history
- Improved control over password sanity checks
  - Including cracklib support
- Support for pluggable crypt(3c) interface
  - Supports Linux/BSD MD5 & Blowfish
  - Custom modules (eg UK government)

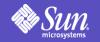

### **Network Security Architecture**

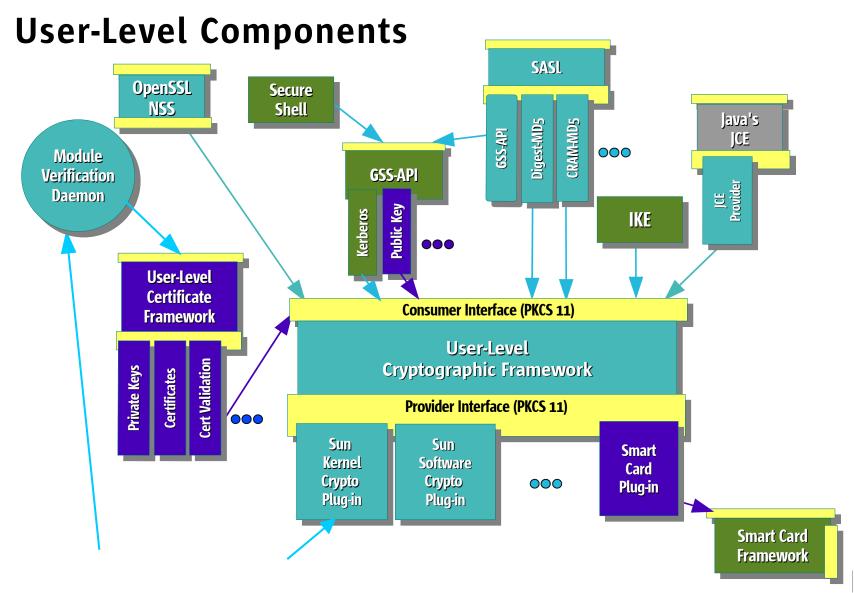

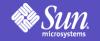

### Network Security Architecture

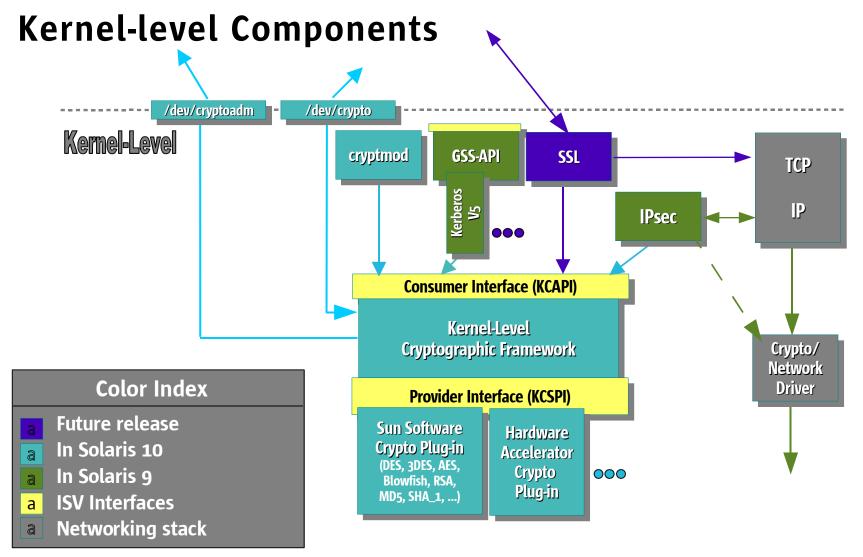

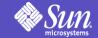

#### Solaris Packet Filter

- Based on Open Source IP Filter 4.x
- Stateful and stateless packet inspection Plumbs below IP module
- Text-based configuration (last match)
  - /etc/ipf/ipf.conf
  - /etc/ipf/ipnat.conf
  - Filter by: IP Addr (src,dst), Port, Interface,
     Direction, IPsec protection, CIPSO
  - Enforces: Block, pass or logging of packet
- Built in NAT and Port Address translation

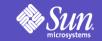

### Solaris 10 Protected System Zones and BART

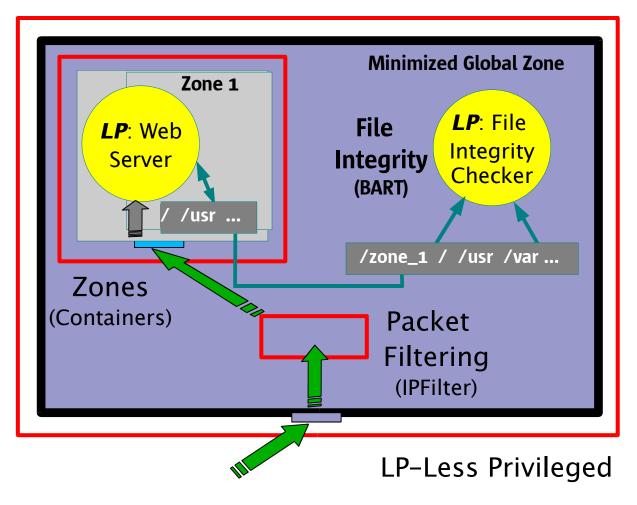

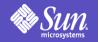

# **Cryptographic Framework**

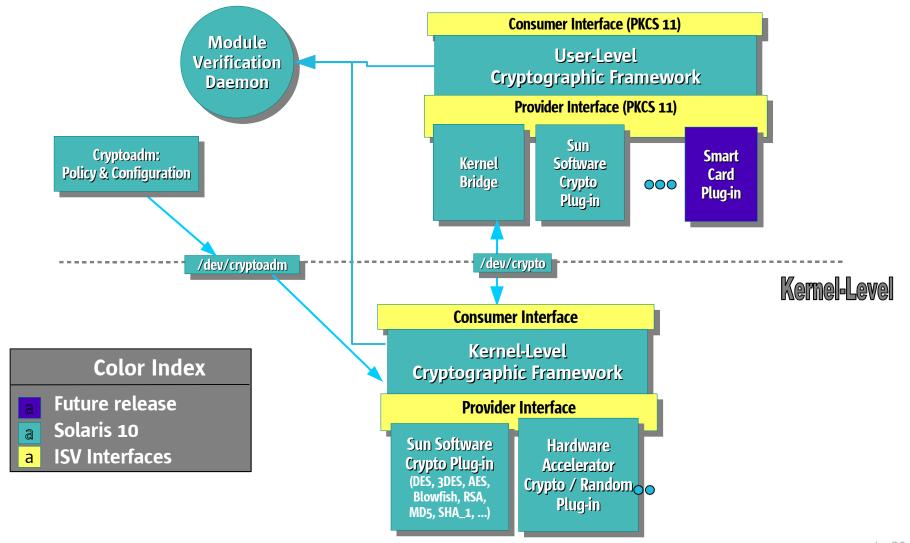

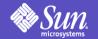

### **Crypto Framework Features**

- Standards based pluggable framework
- Userland (PKCS#11) & kernel
- Administrative policy [cryptoadm(1m)]
  - provider/cryptographic algorithm,
    - eg enable only FIPS 140 algorithms
- End user commands
  - encrypt(1),digest(1),mac(1), pktool(1)
- Java JCE default provider is PKCS#11
- OpenSSL ENGINE for PKCS#11
  - Apache mod\_ssl uses this by default

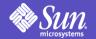

### **Bundled Userland Providers**

- pkcs11\_softtoken.so.1
  - Default PKCS#11 v2.11 software provider
  - DES, 3DES, AES, RC4 (<=128 bit); RSA, DSA, D-H, MD5,</li>
     SHA-1, SSL HMAC
  - On disk (encrypted) persistant keystore
- pkcs11\_softtoken\_extra.so.1
  - Supports symmetric algorithms > 128-bit keys
  - Delivered via Encryption Kit in SUNWcry package
- Softtoken supports:
  - Asymmetric algorithms for signing & verification
  - Object and key management

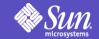

### Crypto Framework Consumers

- Kerberos, both kernel & userland code have been ported to the cryptographic framework.
- Userland performance numbers:

```
Krb5iKrb5pKrb5iKrb5p77.00%54.00%10 MB 87.00%56.00%85.00%53.00%20 MB 93.00%58.00%76.00%50.00%40 MB 91.00%59.00%90.00%56.00%100 MB93.00%56.00%
```

- ikrb = kerberos w/integrity checks using MD5 HMAC
- pkrb = kerberos with 3DES for privacy & MD5 HMAC

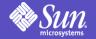

# Crypto Framework Consumers

Kernel performance numbers:

| NFS Read | i                    | NFS Write | NFS Write            |  |  |  |
|----------|----------------------|-----------|----------------------|--|--|--|
|          | krb5 krb5i krb5p     |           | krb5 krb5i krb5p     |  |  |  |
| 10 MB    | 72.00% 63.00% 80.00% | 10 MB     | 80.00% 57.00% 72.00% |  |  |  |
| 20 MB    | 71.00% 62.00% 79.00% | 20 MB     | 77.00% 64.00% 75.00% |  |  |  |
| 40 MB    | 71.00% 63.00% 81.00% | 40 MB     | 74.00% 60.00% 75.00% |  |  |  |
| 100 MB   | 72.00% 61.00% 78.00% | 100 MB    | 77.00% 64.00% 77.00% |  |  |  |

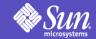

### Crypto Framework Consumers

- IPsec
  - Uses kcf interfaces for IPsec AH and ESP
  - IPsec performance numbers ([Mb/s], TCP\_STREAM between two SB1000):

|                              | Stock IPsec | IPsec/kEF | Diff |
|------------------------------|-------------|-----------|------|
| esp-aes/none:TCP_STREAM      | 67.45       | 94.29     | 40%  |
| esp-aes/md5:TCP_STREAM       | 54.72       | 71.02     | 30%  |
| esp-3des/none:TCP_STREAM     | 20.21       | 37.83     | 87%  |
| esp-3des/md5:TCP_STREAM      | 19.09       | 34.00     | 78%  |
| esp-blowfish/none:TCP_STREAM | 59.98       | 70.73     | 18%  |
| esp-blowfish/md5:TCP_STREAM  | 51.02       | 57.49     | 13%  |
| esp-none/md5:TCP_STREAM      | 143.23      | 146.03    | 2%   |
| ah-md5:TCP_STREAM            | 132.89      | 132.15    | -1%  |

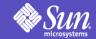

# **Future Crypto Support**

- SHA2
  - In OpenSolaris now, update of Solaris 10
- ECC support
  - Implemented but not yet shipped due to potential legal issues.
  - Support for Mozilla, Sun Java System
     WebServer
- FIPS 140-2 Evaluation
  - Not yet, is this important for you for software only @ level 2?

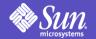

### **Kerberos Evolution**

- Bundled Kerberos-aware applications
  - Telnet, ftp, rsh, rlogin, rdist, KDC
  - Mozilla, Apache, Secure Shell (via GSS-API)
- Enhanced interoperability and security
  - TCP and IPv6 Support
  - AES-128, AES-256, 3DES, RC4-HMAC
- Ease of deployment
  - kclient automated system setup
  - pam\_krb5\_migrate automated KDC population
- Incremental KDC DB propagation

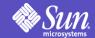

### Summary

- Role Based Access Control (RBAC)
- Process Least Privilege
- Zones (Solaris Containers)
- Packet Filter
- Service Management Framework
- Password enhancements
- Cryptographic Framework
- Kerberos enchancements

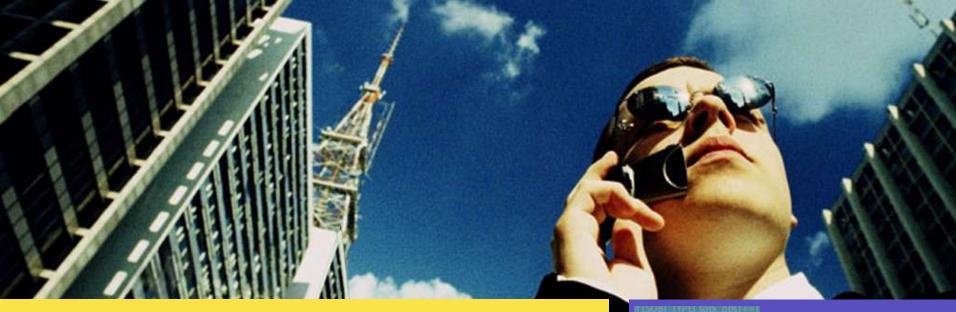

**Questions?** 

**Resources:** 

http://sun.com/solaris/security.jsp

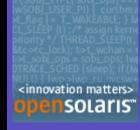

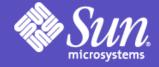

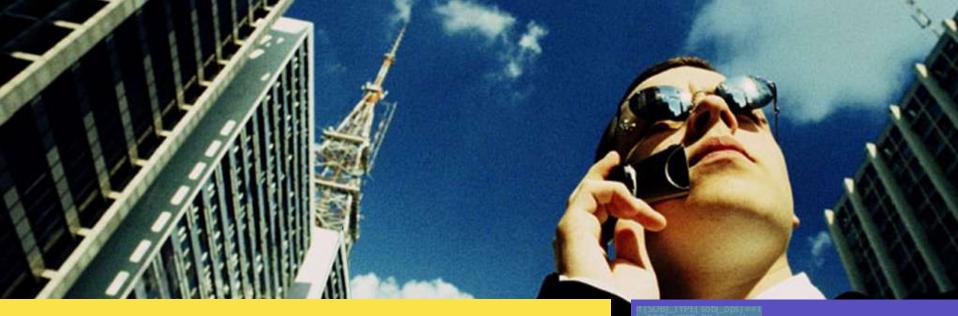

Darren J Moffat darren.moffat@sun.com http://blogs.sun.com/darren

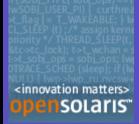

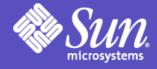